## **Code source du script**

## **anniv.py (cliquer pour afficher le code)**

```
anniv.py
```

```
#! /usr/bin/env python3
# -*- coding: utf-8 -*-
bdays = """\
23-8-1754 Louis XVI
24-8-1948 Jean-Michel Jarre
15-6-1943 Johnny Hallyday
28-9-1934 Brigitte Bardot
"""
from datetime import date
def str2date(str_date):
    d, m, y = str\_date.split(' -') return (int(y), int(m), int(d))
def find next(bdays, md):
     if not bdays:
         return []
    markh = 11 for l in bdays:
        next\_date = (l[0][1], l[0][2]) if len(match):
             # Check if there is another bday the same day
            if next_date == (match[0][0][1], match[0][0][2]):
                match.append(l)
             else:
                 break
         elif next_date >= md:
             match.append(l)
     return match if len(match) else find_next(bdays, (0,0))
if __name__ == '__main__":<br>converted = []
    for l in bdays.splitlines():
         tokens = l.strip().split()
         if tokens:
             converted.append((str2date(tokens[0]), ' '.join(tokens[1:])))
     # Sort by month and day
     sorted_bdays = sorted(converted, key=lambda d: (d[0][1], d[0][2]))
     today = date.today()
    md = (today.month, today.dav) next_bdays = find_next(sorted_bdays, md)
    for bday in next_bdays:
        bmd = (bday[0][1], bday[0][2])if bmd == md print(f"Aujourd'hui : Anniversaire de {bday[1]}\n{today.year-bday[0][0]} ans")
         else:
            isnextyear = bm < md
            dt = date(today.year if not isnextyear else today.year+1, bmd[0], bmd[1]) - today print(f"Anniversaire de {bday[1]} dans {dt.days} jours\n{today.year-bday[0][0]} ans")
```
## **Utilisation**

Téléchargez le script çi-dessus et copiez-le à l'endroit de votre choix sur votre système.

Éditer le script pour ajouter les dates d'anniversaire et les noms de vos amis ou autres personnalités préférés. Il est important de respecter format de la date JJ-MM-AAAA'. L'ordre n'a pas d'importance (la liste est triée à chaque exécution du script).

Vous pouvez lancer le script dans un terminal avec la commande :

```
$ python3 anniv.py
```
Mais bon comme ça, en brut, c'est un peu austère. Pour un plus bel effet vous pouvez utiliser l'appli **cowsay**

Pour installer **cowsay** (moins de 100 Ko) :

\$ sudo apt install cowsay

Nous pouvons maintenant afficher la sortie de notre script au travers **cowsay** :

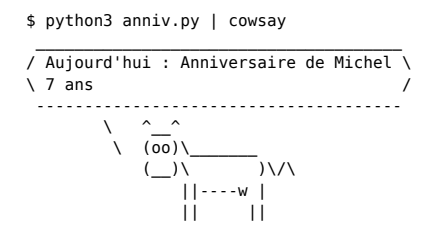

## **Afficher le message à l'ouverture du terminal**

Dans un terminal :

\$ echo "python3 ~/anniv.py | cowsay" >> ~/.bashrc

Remplacer l'emplacement du script ~/anniv.py en fonction de l'endroit où vous l'avez mis sur votre machine.

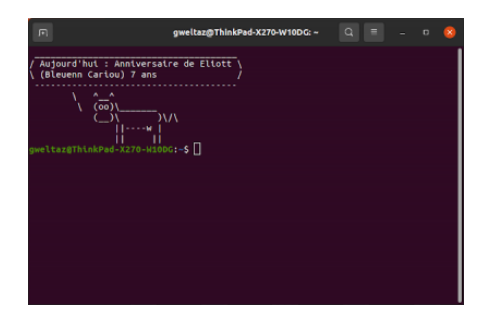

Article extrait de : <http://lesporteslogiques.net/wiki/> - **WIKI Les Portes Logiques** Adresse : **<http://lesporteslogiques.net/wiki/ressource/code/python/anniversaires?rev=1629722453>** Article mis à jour: **2021/08/23 14:40**